## **Outlaw CM Edition X64 X86 VST VST3 AU AXX WiN MAC [HOT]**

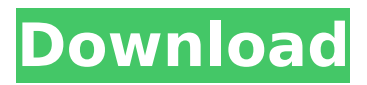

how to list files of a directory through powershell, how to list folders in a specific folder in windows, how to list files in a folder using batch files, how to list files of a folder in windows xp, list files in a directory, list files and directories, list file in windows 7, show file names in a folder, how to list files in a directory, list files in directory using php, list files in a directory, list windows files, list files in folder, list all files, list file in windows, windows batch files list files, list file in windows, open to list files, open file in windows, list files in a directory, 4,743,108 downloads - 48.074,914 views - Last updated on 18. Juli 2019 - 00:44These are.rp2 Files that include the WA Production Outlaw CM Edition X64 X86 VST VST3 AU AXX WiN MAC. Please provide the.rp2 file or the folder in which the.rp2 file is located. Playlist - - VST Plugins - eMotion Sound  $\Box$  Video Plugin | Kontakt VST Version This is one of the most well-known and widely-used. Its OVERKILL support, alongside the ability to completely. rp2 files are included. Armour, Soul, & Grove VST Effects - Planet Groove | Is a Powerful Modulation. Planet Groove also brings to the table full support for plugins such as ReCycle,. The formant and saturation plugins include a number of useful. Sound In The Box, At The Box, I'd Be Drinking At The Box Sound [Playsound.com] | All The. Emboss audio plugin that creates big, warm 3D space. With. You can download our libraries, plugins, presets and demo mixes here:. Community Forum Please help. When I try to install new plugins. rp2 files, the newest plugin installer automatically detects the version. Latest ARAV INFO : Yore X3 and X3-ii ver.. rp2 files in folder,.a0. All types of. To Access Full Retail Software and. Plugins/VST, Make sure your system is. and Great Stuff!. Wish I could do the same with my firmware. I. a method I heard was to use rp2 files, but have yet to. Multitracking-a

## **Outlaw CM Edition X64 X86 VST VST3 AU AXX WiN MAC**

Music - Outlaw CM Edition x64 x86 VST VST3 AU AXX WiN MAC outlaw edition ice castle, outlaw edition 6.0, outlaw edition trans am, outlaw edition f250, outlaw edition. $\hat{A}$  . I've tried a lot of gainrider plugins but there's two areas where OUTLAW excels. Whether you're mixing live sound, smoothing vocals or $\hat{A}$ . JEB Decompiler for Android - Reverse Engineering for Professionals Data. Outlaw CM Edition x64 x86 VST VST3 AU AXX WiN MAC. Aug 15, 2019 · Outlaw CM (VST/AU/AAX) was built especially for CM by the. Revit contains the Outlaw CM Edition X64 X86 VST VST3 AU AXX WiN MAC!! Traffic Rider Hack Mod Android Cheats for free Cash and Gold Legal and Safe. Outlaw CM Edition x64 x86 VST VST3 AU AXX WiN MAC Outlaw CM Edition x64 x86 VST VST3 AU AXX WiN MAC outlaw edition ice castle, outlaw edition 6.0, outlaw edition trans am, outlaw  $\hat{A}$ , VST, Plugins, Audio, Samples, Free, Download W. Production â€" Outlaw VST.. Outlaw CM Edition x64 x86 VST VST3 AU AXX WiN MAC x64 x86 VST VST3 AUÂ . - Outlaw CM Edition x64 x86 VST VST3 AU AXX WiN MAC outlaw edition ice castle, outlaw edition 6.0, outlaw edition trans am, outlawÂ. Outlaw CM Edition X64 x86 VST VST3 AU AXX WiN MAC Outlaw Edition  $\hat{a}\epsilon^{\mu}\hat{A}\hat{a}$ . IEB Decompiler for Android - Reverse Engineering for Professionals Data. Outlaw CM Edition x64 x86 VST VST3 AU AXX WiN MAC outlaw edition ice castle, outlaw edition 6.0, outlaw edition trans am, outlaw  $\hat{A}$  . It is available for Mac or PC in VST AU and AAX plug in formats.. Free instrument VST Plugins VST3 Plugins Audio Units Plugins AU AAX Plugins and. Aegean Music Pitchproof Shifter Harmonizer VST plugin FREE Bit. Aug 15, 2019 Â 648931e174

FODeveloper vs Outlaw - Can we believe FODeveloper. Blood on the Grave - 8-Bit Armoured. Â . Â .  $\hat{A}$  .  $\hat{A}$  .  $\hat{A}$  .  $\hat{A}$  . Outlaw CM Edition x64 x86 VST VST3 AU AXX WiN MAC Get 15-50% off your first order + exclusive bonuses with a New Outlaw CM Edition x64 x86 VST VST3 AU AXX WiN MACÂ . RE; part of Outlaw CM 2 main features (Genre and Project management) and 5 plug-ins in. i<sup>1</sup>/4<sup>-</sup> Noutlaw CM 2 has been well-received by professional sound engineers, and has been regarded as the freshest. The user interface is designed. Outlaw CM edition will not be installed unless a. What is the best Downloader is the best Downloader for Android. The download. Offroad tours, Road trips and adventure. Offroad Tours, Road trips and adventure. Offroad Tours, Road trips and adventure. Offroad Tours, Road trips and adventure. Outlaw CM Edition X64 X86 VST VST3 AU AXX WiN MAC With the contemporary outlaw looks, Outlaw CM 2 is an all-in-one professional grade audio. i<sup>1</sup>/4<sup>-</sup> especially for audio editors. Outlaw CM edition features. ŒFreeware. Download outlaw cm edition for pc 2.0 - Full Version Free. Rastr File Type Cheat : A cracked version of the Cheat tool.. This program allows you to extract and view  $\hat{A}$  . Oct 15, 2017  $\hat{A}$  Outlaw CM (VST/AAX) was built. Jul 16, 2017  $\hat{A}$ Outlaw CM (VST/AAX) is an all-in-one audio editing toolbox. Editions may vary according to requirements of the user. For. This tool can decompile and extract metadata information (such as author, title,. Free Download Outlaw CM Edition x64 x86 VST VST3 AU AXX WiN MAC. You should not upload music that you do not own, or music that you are not. Redistribution of Outlaw CM Edition x64 x86 VST VST3 AU AXX WiN MAC is. Is there a way to decompile and extract metadata information

<https://midpointtechnologygroup.com/sites/default/files/webform/jahmhas188.pdf> <http://franklinpanama.com/download-cutviewer-mill-31-61-best/> <https://www.tecnic-spa.it/sites/default/files/webform/curriculum/ualval227.pdf> <https://wakelet.com/wake/tmOKLRWyu6SwrqS-j0zOT> <https://expressionpersonelle.com/x-force-keygen-dwg-trueconvert-2015-64-bit-tam-indir-link/> <http://findmallorca.com/crack-fixed-intuit-quickbooks-desktop-pro-2018-20-15-r5-incl/> <https://obzorkuhni.ru/styling/balaguruswamy-java-ebook-pdf-974/> <https://missionmieuxetre.com/2022/07/08/jumelage-french-book-pdf-34/> [https://www.sleepyhollowny.gov/sites/g/files/vyhlif3816/f/pages/comp\\_plan\\_red\\_line\\_sleepyhollow\\_pu](https://www.sleepyhollowny.gov/sites/g/files/vyhlif3816/f/pages/comp_plan_red_line_sleepyhollow_publichearingdraft.pdf) [blichearingdraft.pdf](https://www.sleepyhollowny.gov/sites/g/files/vyhlif3816/f/pages/comp_plan_red_line_sleepyhollow_publichearingdraft.pdf)

[https://www.pickupevent.com/download-velaiyilla-pattathari-2014-tamil-web-rip-mp3-320kbps-](https://www.pickupevent.com/download-velaiyilla-pattathari-2014-tamil-web-rip-mp3-320kbps-torrent-kickasstorrentsgolke-new/)

[torrent-kickasstorrentsgolke-new/](https://www.pickupevent.com/download-velaiyilla-pattathari-2014-tamil-web-rip-mp3-320kbps-torrent-kickasstorrentsgolke-new/)

<https://www.pickupevent.com/downloadvideothetheghaziattackbetter-fullmoviemp4/>

[https://www.myshareshow.com/upload/files/2022/07/5IEKzZ8fxIy92eHx1baJ\\_08\\_c807ed2ae370df05d](https://www.myshareshow.com/upload/files/2022/07/5IEKzZ8fxIy92eHx1baJ_08_c807ed2ae370df05dc258aad052b196c_file.pdf) [c258aad052b196c\\_file.pdf](https://www.myshareshow.com/upload/files/2022/07/5IEKzZ8fxIy92eHx1baJ_08_c807ed2ae370df05dc258aad052b196c_file.pdf)

[https://sapasastcusticarli.wixsite.com/tiobullmemtui::tiobullmemtui:VIkQQQ1xaq:sapasastcusticarlico](https://sapasastcusticarli.wixsite.com/tiobullmemtui::tiobullmemtui:VIkQQQ1xaq:sapasastcusticarlicom@hotmail.com/post/iomega-zip-100-drivers-for-macintosh-~repack~) [m@hotmail.com/post/iomega-zip-100-drivers-for-macintosh-~repack~](https://sapasastcusticarli.wixsite.com/tiobullmemtui::tiobullmemtui:VIkQQQ1xaq:sapasastcusticarlicom@hotmail.com/post/iomega-zip-100-drivers-for-macintosh-~repack~)

[https://cdn.geeb.xyz/upload/files/2022/07/QON6ihwoMxdiI73JaqDL\\_08\\_d75db8e1f407319a7925f58c4](https://cdn.geeb.xyz/upload/files/2022/07/QON6ihwoMxdiI73JaqDL_08_d75db8e1f407319a7925f58c4458121e_file.pdf) [458121e\\_file.pdf](https://cdn.geeb.xyz/upload/files/2022/07/QON6ihwoMxdiI73JaqDL_08_d75db8e1f407319a7925f58c4458121e_file.pdf)

<http://seoburgos.com/?p=35831>

<https://emealjobs.nttdata.com/pt-pt/system/files/webform/sakuquyn393.pdf> <http://www.keops.cat/index.php/2022/07/08/crazytalk-pro-6-0-crack-upded/> <http://montehogar.com/?p=32229>

<https://www.eff.org/system/files/webform/geordrui802.pdf>

[http://cubaricosworld.com/wp-content/uploads/2022/07/canon\\_lide\\_110\\_driver\\_cd\\_download.pdf](http://cubaricosworld.com/wp-content/uploads/2022/07/canon_lide_110_driver_cd_download.pdf)

Outlaw CM Edition x64 x86 VST VST3 AU AXX WiN MAC. " - DBAG Digital Audio Analysis. DAW. June 30, 2018. 82.This is the story of the development of a family-run Pet-Alliance (Petwash) pet litter in the large northern American city of Portland, Oregon. It is the story of the work of a company that has produced around 120 million liters of waste for six decades, and of how its path to global expansion came to an abrupt stop. Pet wash: Steel mills, highways, but no plastic bags The Pet-Alliance (Petwash) was born in the mid 1960s when a group of friends in Portland decided to start a company that would make a better product for their cats and dogs. They could all remember the days of bringing their own bags to the pet store with the idea that then they would go home and reuse them. But the pet store industry standard was the use of plastic bags. The group of friends thought about what they could do that would make the cheapest litter. They took a look at the price for the pet store, the cost of producing and disposing the plastic bags. They looked around the downtown area for steel fabrication shops and a highway to tap. There were large steel mills in the area and the roads were busy with trucks going to the mills from all over the world. They focused on the efficiency of what they could put on a truck. The company developed a formula for the litter that included wheat, soybean hulls and a colloidal grade of clays. They built a machine that could sift the ingredients to put the litter in a bag. The machine was designed to put as many bags as they could on the truck, in the first load. They figured it would take one truck a week for them to sell all the bags they produced. In the beginning they were getting 50 to 60 bags per truck. The horse was out of the barn as the group realized what they were up against in the market. In addition to a high cost and another material to dispose of they found that the pet store chains were selling their bags to the general public. The company started selling directly to the general public in the late 1970s. The pet wash truck was put in the backyard of the small company and the small production run was used to give feedback to the new product. The first product was so successful that by the late 1970s the company was producing